# **CORONAVIRUS (COVID-19)<br>UPDATE**

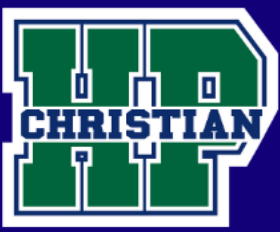

# **The Learning Plan: Daily Online Learning for Grades 9-12**

- Central access point for all communication and assignments shall be CANVAS.
- All assignments will be submitted via CANVAS submit.
	- $\circ$  This will require all 'paper' assignments to be converted to PDF format
	- o Apps such as 'Scannable' may be used to convert images to a PDF
	- o Make sure all students turn on 'notifications' in CANVAS

### **Daily routine (All high school students):**

- Receive a daily alert for an attendance quiz on CANVAS at 9:00 a.m. for attendance. All students must complete this quiz between 9:00 - 10:00 a.m.
- The attendance alert/quiz will include a reminder as to the day's schedule.
- Check classes in CANVAS. All work and assignments for the day will be posted by teachers according to our standard A-Day/B-day schedule by 9:00 a.m.
- All assignments for all courses will be due by midnight of the date on which they are due.

## **AP student information:**

- Complete all daily routine items in the previous section
- AP classes are the only ones tied to a certain time period and day (i.e. A2, B3).
	- $\circ$  This is the daily class schedule that will be used for AP classes:
		- **First period 10:00-10:55**
		- Second period 11:00-11:55
		- $\blacksquare$  Third period 12:30-1:25
		- **Fourth period 1:30-2:25**
- AP students will join a class meeting using Google Hangouts. Each teacher will provide an invitation to the students for each class meeting
- All AP class sessions will occur on the A-Day/B-Day schedule during the modified times presented above

### **General Information**

If students are unable to complete online educational requirements for the day (due to illness, etc.), they need to email Mrs. Nance by 10:00 a.m.

If you have technical questions, or issues, we have established this email address: **techsupport@hpcacougars.org**

## **Teacher Online Office Hours**

All HS teachers will have dedicated 'Online Office Hours' at the beginning and end of every day to provide immediate feedback.

- 8:30-9:30 a.m. Monday Friday
- 2:30-3:30 p.m. Monday Friday

Teachers will provide immediate responses to parents and students via emails and CANVAS discussion board items during Online Office Hours.